Lycée professionnel Jean-Jacques Audubon

10 Bd Paul Langevin

44220 Couëron

## Présentation du TP «Boutique Pédagogique »

Classe 1ère Bac Pro Commerce

Objectifs :

- Approvisionner le rayon : Réceptionner les produits
- Présenter les produits à la vente : Identifier et mettre en place les facteurs d'ambiance, identifier et installer la signalétique et maintenir l'attractivité de l'espace de vente.
- Gérer les produits dans l'espace de vente : Garantir l'état marchand des produits, implanter les produits dans le respect des règles d'hygiène et de sécurité

Prolongement :

- Théâtraliser l'offre
- Promouvoir les ventes
- Vendre les produits

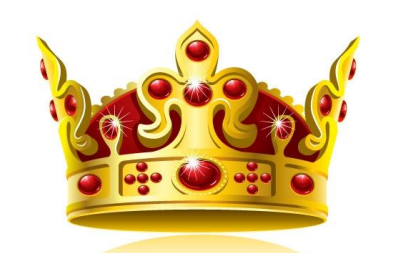

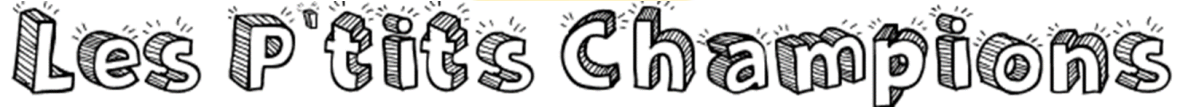

Dans un premier temps dans le cadre de l'objectif à atteindre : « Identifier l'organisation de la surface de vente », nous avons calculé le COS (Coefficient d'occupation au sol) de la boutique pédagogique. Nous avons pu remarquer que celui-ci était inférieur à 0,30 et que nous avions, si nous le souhaitions, la possibilité d'ajouter du mobilier.

Nous avons décidé avec nos professeurs de changer le thème pour passer d'un assortiment « Adultes » à un assortiment « Enfants ». Merci à la classe de terminale CAP ECM qui a vidé la boutique de prêt à porter « Adultes » pour que nous puissions commencer un nouveau travail.

Nous avons démarré le travail de réimplantation le mardi 8 Novembre 2016 dans le cadre du cours d'enseignement professionnel sur l'approvisionnement.

Avant tout, nous devions établir la nomenclature pour segmenter notre offre et nous avons effectué un travail de recherche sur l'internet sur les sites des magasins en ligne du type DPAM, Okaïdi, etc ...

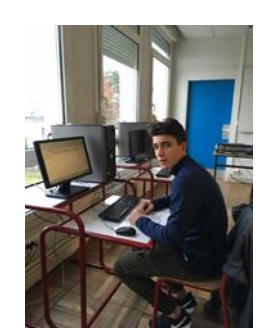

Nous avons codifié les familles et sous-familles.

Les tâches ont été répartis par groupe (chaque groupe devait s'occuper d'une famille de produits (par exemple : bébé filles 12 mois -3 ans), il y avait un responsable par groupe.

Nous disposions d'un stock présent dans une réserve du lycée et avons :

- Trié tous les produits correspondant à la famille que nous avions en responsabilité
- Effectué un contrôle de qualité
- Saisi les articles selon la nomenclature dans un fichier Excel et avec le logiciel Frontshop en faisant apparaitre : la désignation des produits, la quantité, le prix de vente.
- Etiqueté tous les produits avec un pistolet d'étiquetage

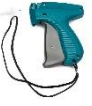

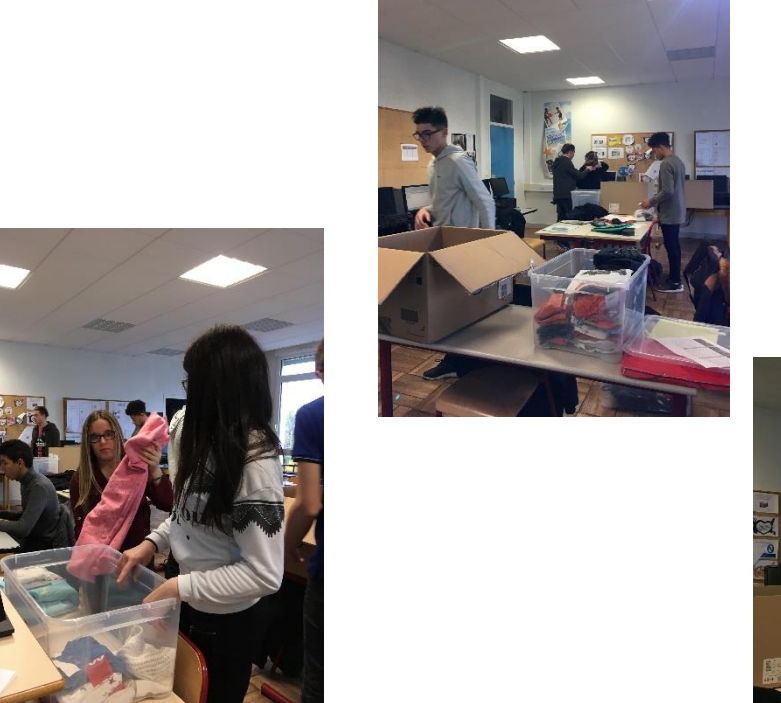

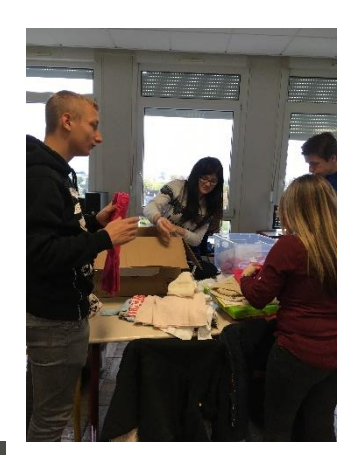

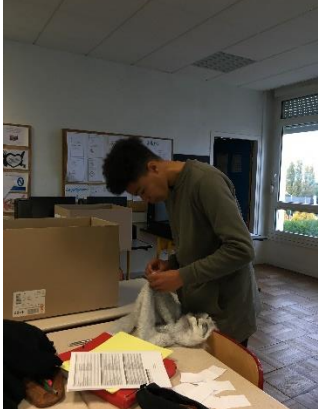

Avant d'implanter les produits dans le magasin nous avons dû lui trouver un nom (Les P'tits Champions), un logo (une couronne), un slogan (Venez faire de vos enfants des P'tits Champions) et faire des affiches d'ouverture.

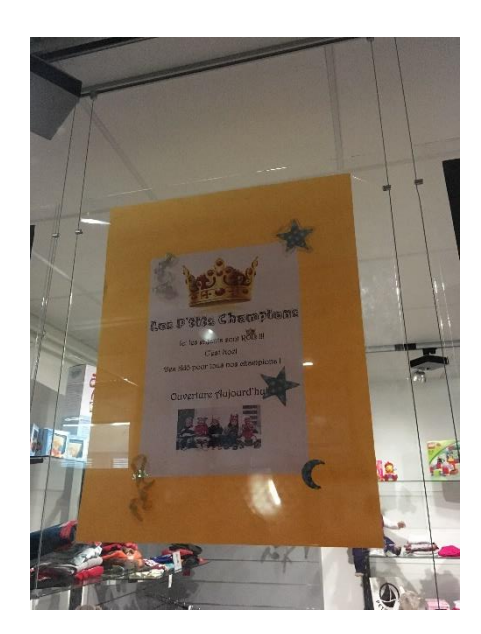

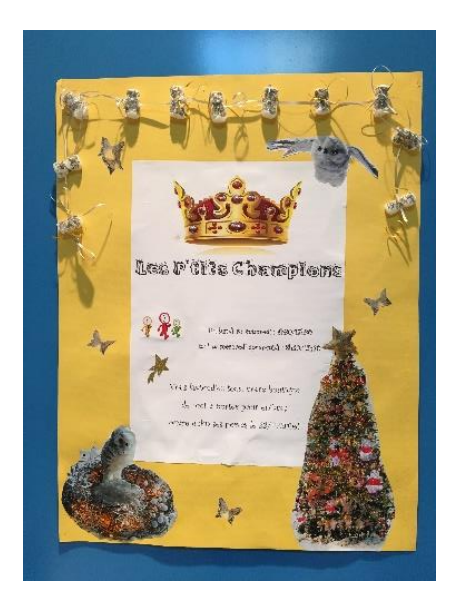

Pour implanter les produits nous avons défini l'espace qui correspondrait le mieux à chaque famille et une fois fait nous avons pu les implanter. Puis nous avons réalisé la signalétique.

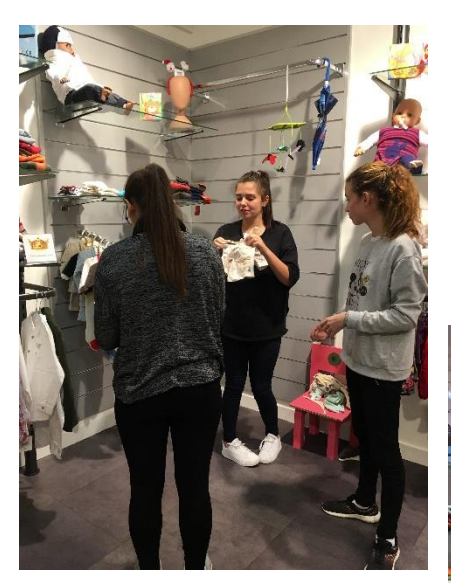

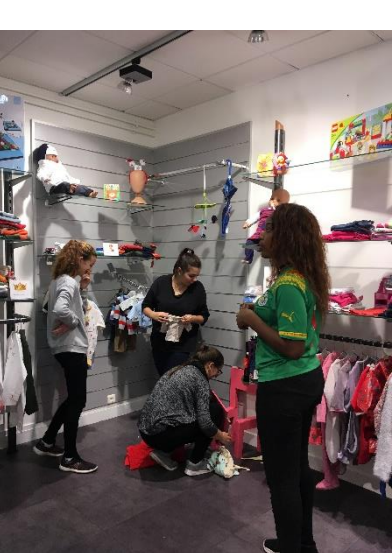

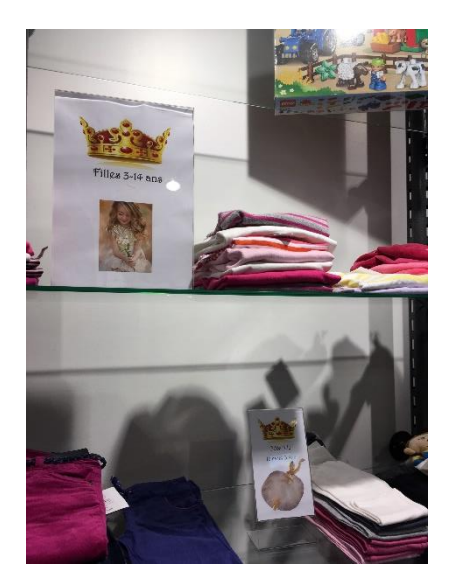

Nous avons ensuite réalisé la vitrine sur le thème de Noël

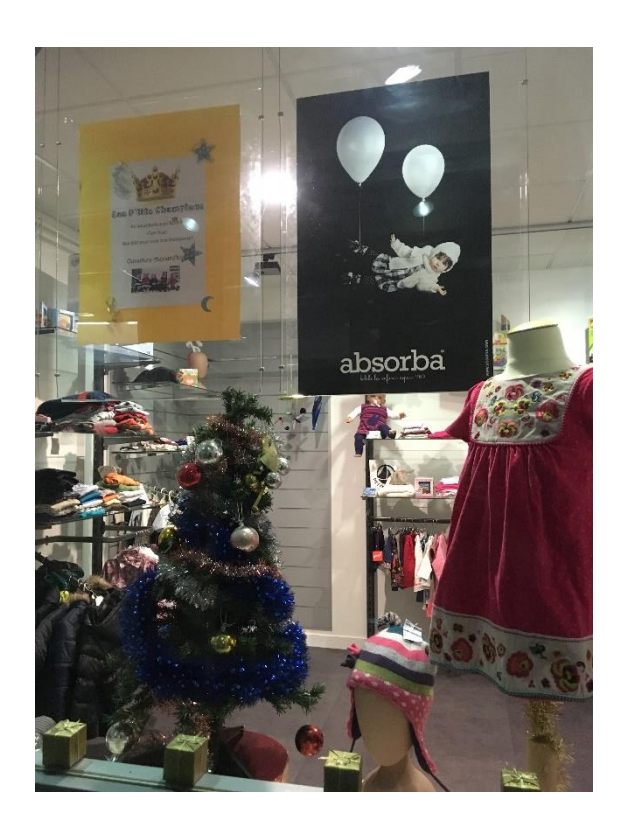

Le Mardi 22 novembre nous avons ouvert la boutique en présence de monsieur le proviseur, monsieur le directeur délégué aux formations professionnelles, madame la CPE, madame la secrétaire de direction, mesdames et messieurs les enseignants.

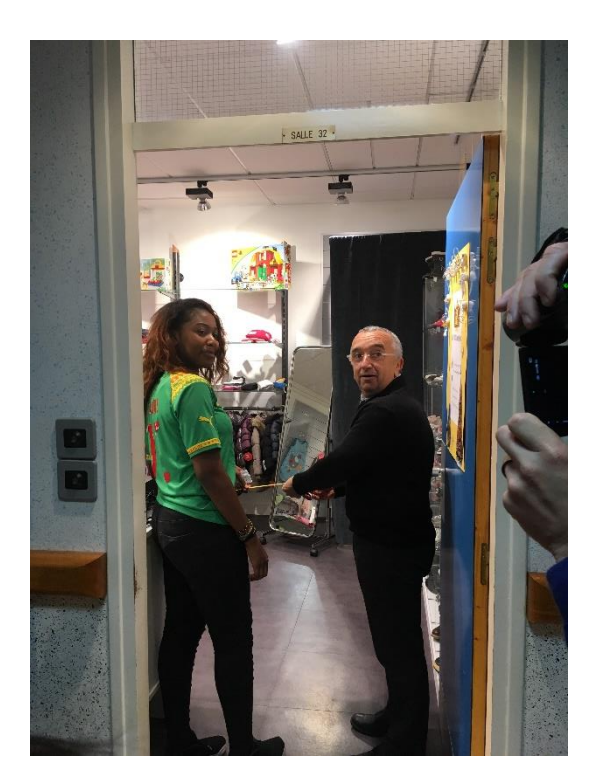

Nous sommes fiers du travail réalisé et avons reçu les félicitations !

Joshua, Reno, Alexia, Arthur, Andréa, Alexandre, Nathan, Alison, Lucile, Charly, Julien, Lucie, Gaëlord, Killian, Thomas, Nicolas, Alison, Charles, Jeremy, Aline, Celya, Sofiane, Julie, Matéo, Anthony, Anaïs, Jérémy.